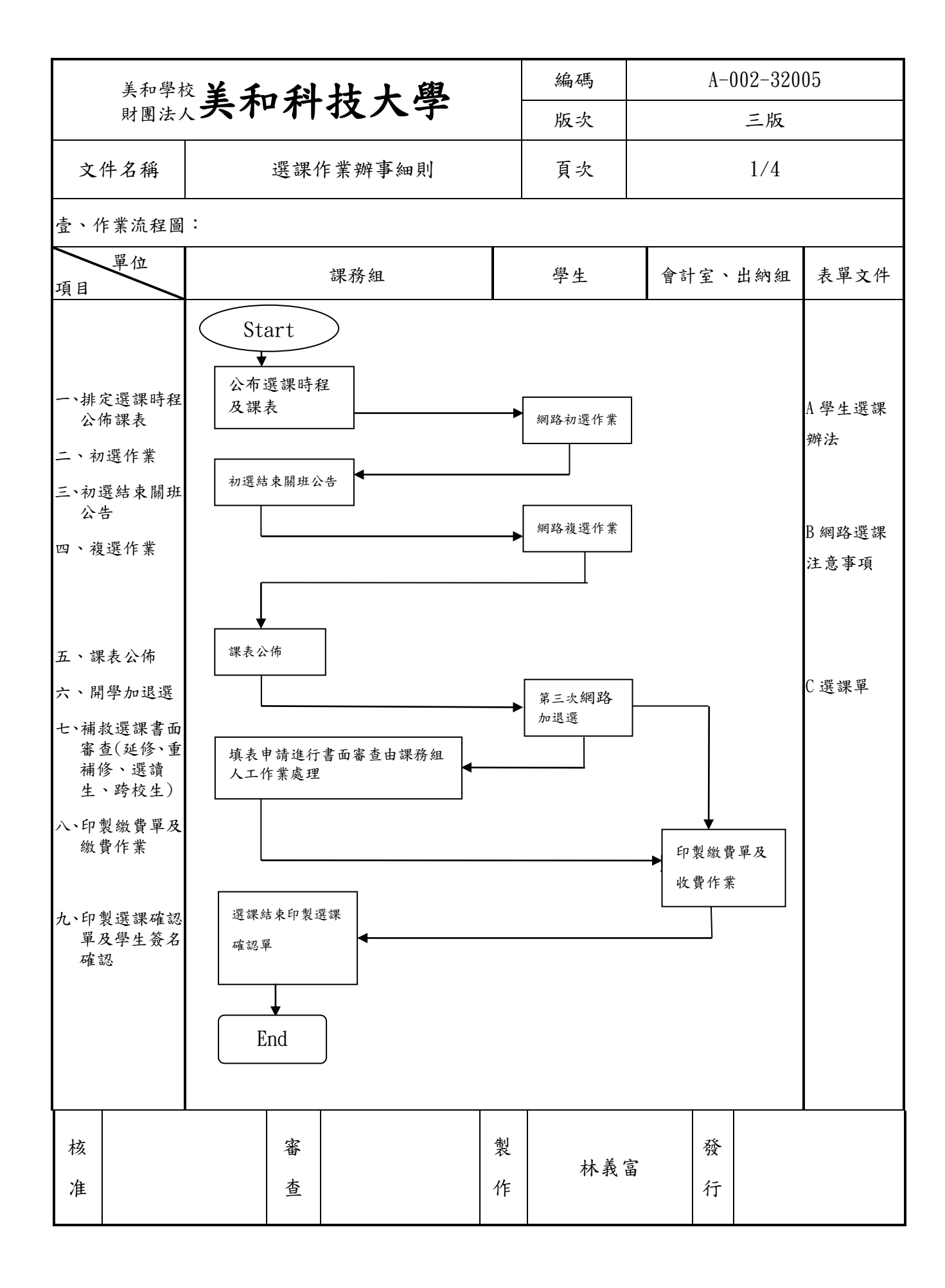

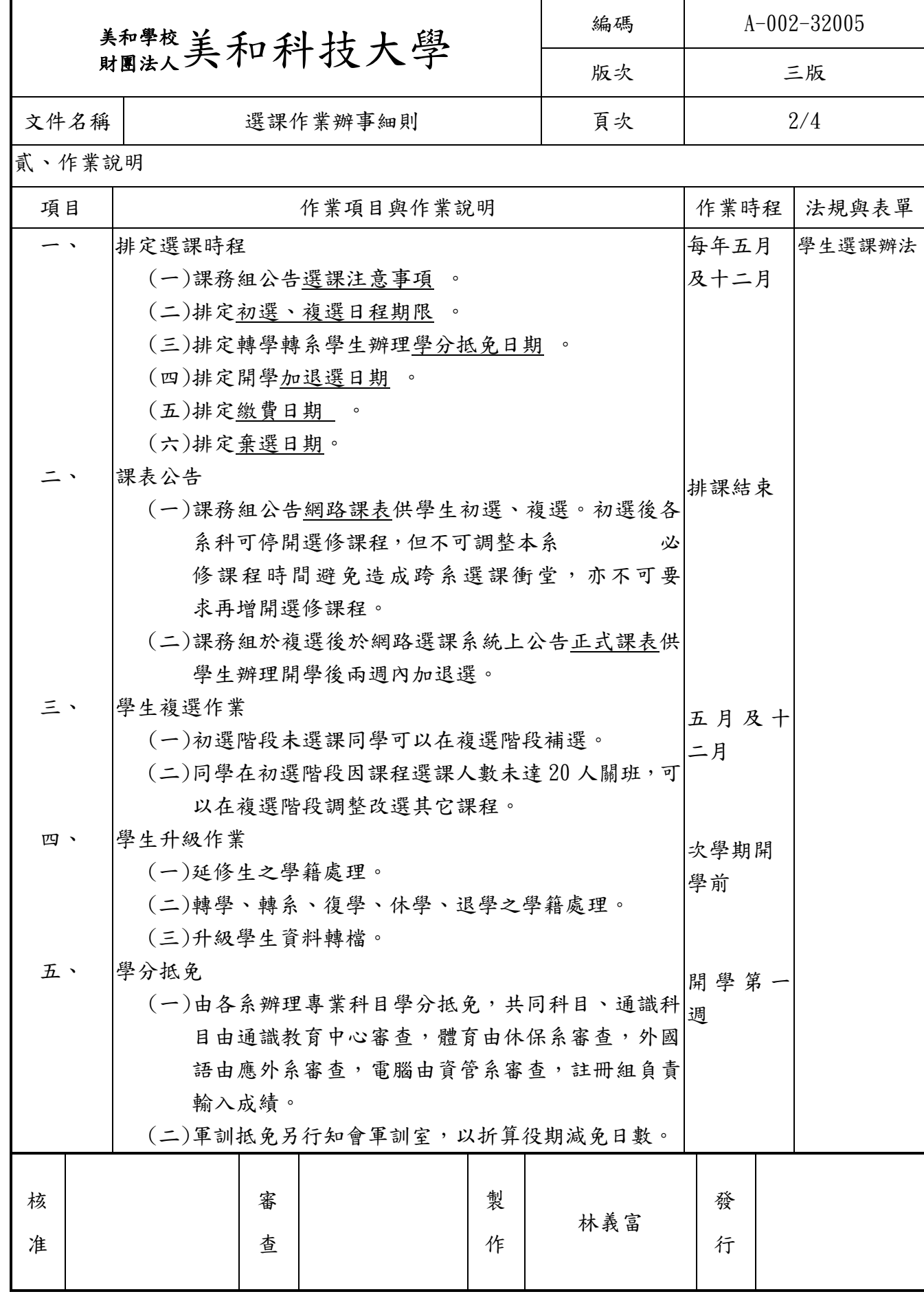

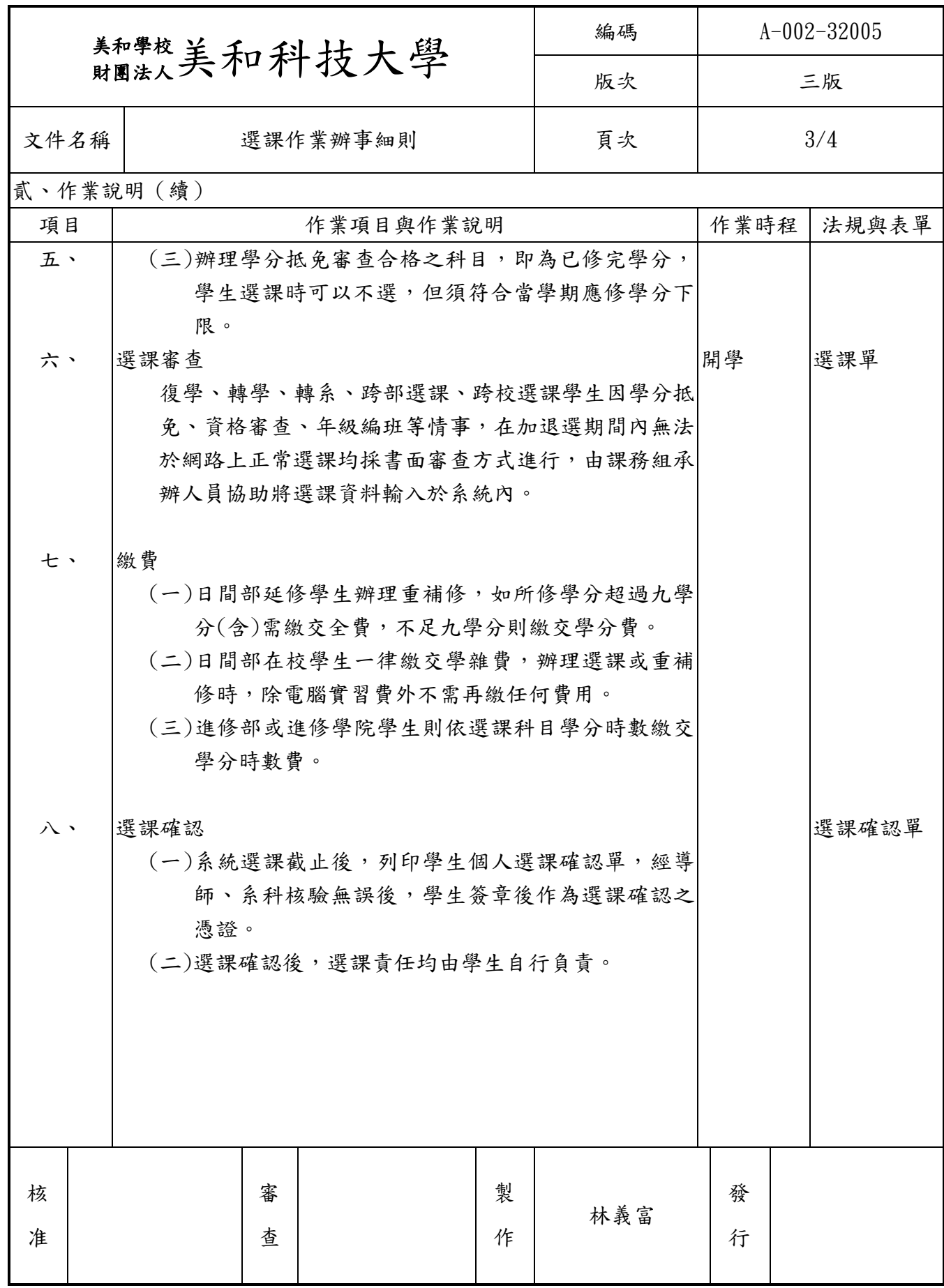

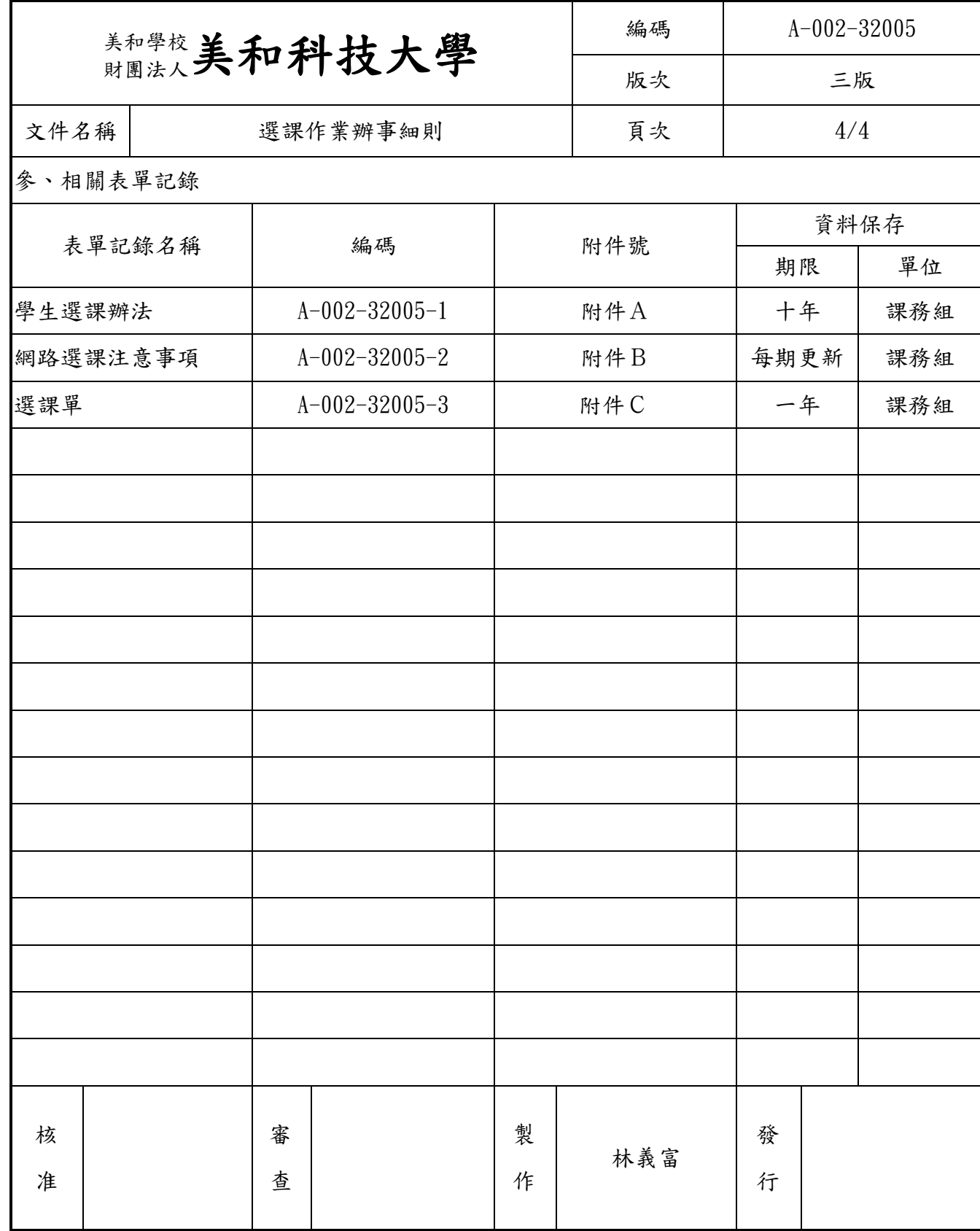

民國99年7月13日 98學年度第2學期臨時教務會議通過 民國99年7月19日 98學年度第2學期第9次行政會議通過 民國101年1月10日 100學年度第1學期第2次教務會議通過 民國101年6月21日 100學年度第2學期第2次教務會議通過 民國102年9月26日 102學年度第1學期第1次教務會議通過 民國102年10月9日校長核定 民國105年3月3日104學年度第2學期第1次教務會議通過 民國 105 年 3 月 15 日校長核定 民國 107 年 01 月 11 日 106 學年度第 1 學期第 3 次教務會議通過 民國 107 年 01 月 24 日校長核定

- 第一條 本辦法依據部頒法令及本校學則之規定訂定之。
- 第二條 學生於選課前應詳閱課表與本辦法,並於規定日期內辦理。
- 第三條 選課應以教務處每學期公佈之各系(科)各年級課程標準表所列之科目為準。
- 第四條 選課程序依各學期公告之選課注意事項辦理,於每學期結束前,就次學期之課程進行選課。 第五條 改選或加選、退選、棄選,請依下列規定辦理:
	- 一、學生於註冊後,如須改選或加選、退選時,須於學期開學後兩週內依程序辦妥。未在規 定時間內辦妥當,一律不予補辦。如有特殊原因,課程經系科主任、學院院長及教務長 之同意,可在期末考前二週之前辦理棄選,但不予退費,惟仍不得低於最低修課修習學 分之規定。學生辦理改選或加選、退選,每學期以辦理一次為限。
	- 二、學生辦理改選或加選、退選者,需填寫(加、退選)選課單。
	- 三、學生所選課程之上課時間不得衝突,倘有衝突,應於加退選期間內申請改選或退選,否 則其上課時間相互衝突之科目,不論其衝突時間之多寡,均不承認學分。
	- 四、學生未按規定辦理改選或加、退選者,其自行改選或加選之科目學分之科目學分及成績 概不承認;其自行退選科目,成績以零分計算。
	- 五、學生重補修必修科目若因課程異動改為選修或停開,經系主任核可改修本系或他系經校 課程規劃會議核定之內容相近之科目。重補修必修科目學分數較原科目學分數為多時, 其所超修之學分,不計入最低畢業學分數內。重補修必修科目學分數較原科目學分數為 不足時,經專案許可以本系或他系內容相近之科目學分補足。
- 第六條 各系(科)學生每學期所修之學分數,依學籍規則辦理,應屆畢業學年學生准增重(補)修四學分。
- 第七條 選修課程規定如下:
	- 一、科目名稱相同,或經核定之名稱不同但內容相同之科目,既經修讀及格,若再重復修讀, 後修課程在計算畢業學分數時,不予承認。
	- 二、有先後修讀關係之科目(包含學年課程),未經修讀先修課程,或已修讀但成績未及格者, 不得先行修讀後修課程。學生所選課程有無先後修習之順序,由各系(科)務會議決定後 提請教務會議審訂之。
	- 三、學生修讀課程,學科與實習(驗)必須同班級修選,但該課程有一項(學科或實習)重修者不 在此限。未經本系(科)主任及上課老師之同意,不得有在甲班修學科課程,而在乙班修 實習之情形。
	- 四、日間部學生除特殊狀況經系(科)主任及所屬學院院長與教務長簽核同意外,不得至進修 部(含進修學院)選修課程;但進修部(含進修學院)學生經各系(科)主任及任課老師 同意,可至日間部選修課程。
- 五、修讀課程科目名稱相同或相近,教材內容及深度、學分數相同之課程,經系(科)主任及 所屬學院院長與教務長同意者,得跨系(科)、跨年制或跨學制重(補)修。學生亦得依本校 「校際選課實施辦法」申請跨校修課。
- 六、選修科目之選修人數,除通識課程由本校通識教育委員會另行決定外,未達20人者,原 則不開課,選修人數上限則以課程性質或教室空間之人數上限為依据,確定開班之科目, 若退選屆開班人數下限,除重複選修或選課衝堂者外,不得要求退選。但課程開課後有 特殊情形時,得簽請教務長核可後關班。
- 七、低年級一律不得修習畢業班下學期之課程。
- 第八條 選課成績之處理:
	- 一、學生成績之登記,均以學生選課確認單及(加、退選)選課單為憑。凡未選科目雖有成績, 不予承認;已選科目無成績者,概以零分計算,並計算重讀次數。
	- 二、學生修讀課程如違反本選課辦法之規定,其修得之成績及學分不予承認。
- 第九條 轉系(科)、轉學、重考新生及因新舊課程交替而需辦理學分抵免之學生,參照部頒相關法令 與本校學生抵免科目學分處理要點辦理之。
- 第十條 各學系 (含所、學位學程)應制訂選課輔導辦法,經各層級課程委員會審議通過後,提交 教務會議核備。
- 第十一條 本辦法經教務會議通過,陳校長核定後實施,修正時亦同。

## 一○七學年度第二學期 網路選課公告

■教務處課務組(分機:8179、8183、8205) 107/12/03

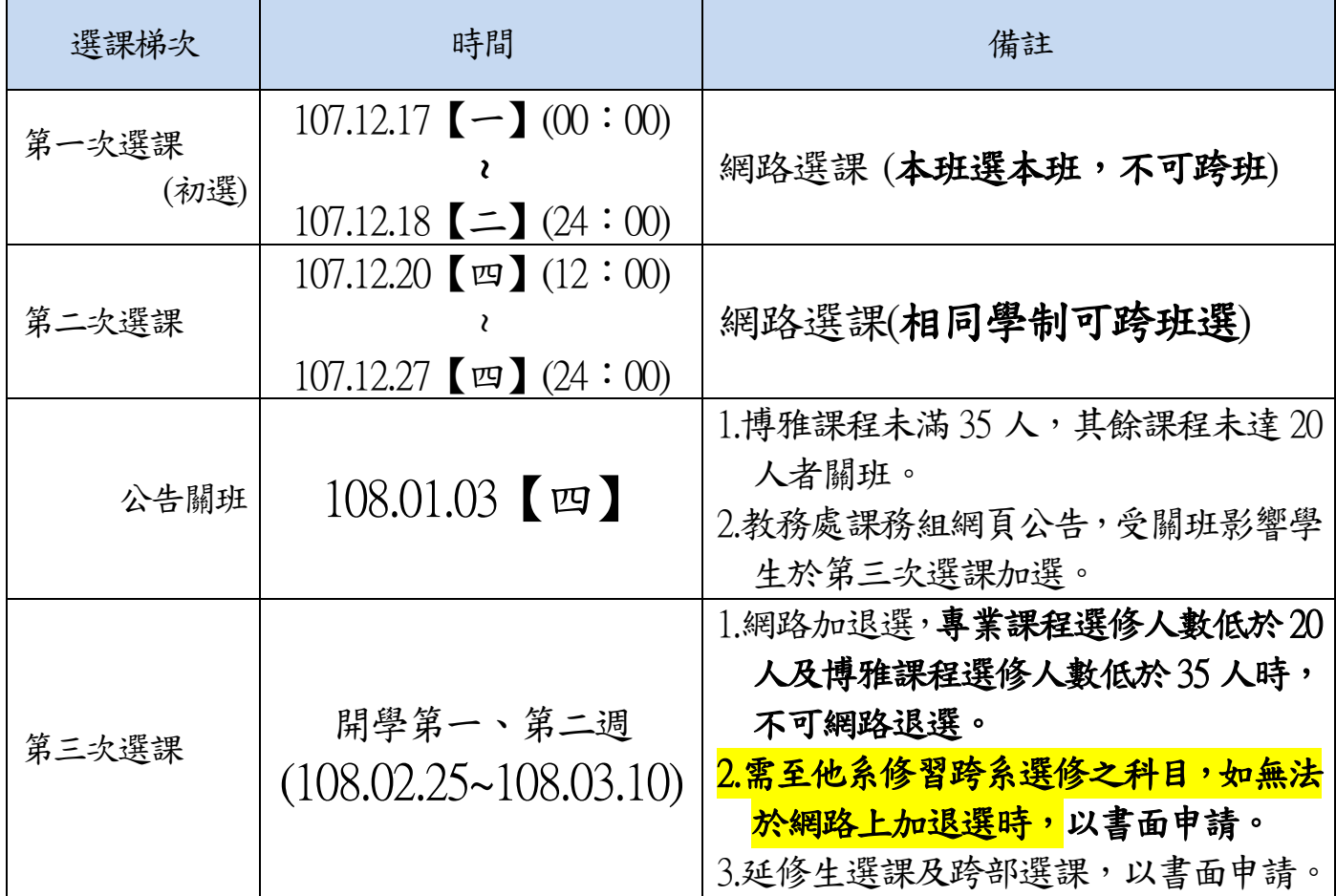

※注意事項

- 為避免個人選課密碼遭受他人擅用,請先行上網確認並儘速修改個人密碼。
- 請勿冒用他人帳號,且勿將帳號密碼提供他人使用;離開電腦之前,應將系統【登出】,避免他人使用你的帳 號進而造成權益損失;若發生帳號密碼錯誤時請洽資網中心 (校內分機8165、8166、8169)。
- 請同學**先完成網路教學評量後再選課**,若因此無法網路選課,請洽教師發展中心(校內分機8197、8198)。
- 課表查詢:學校首頁→學生→校務行政系統→登入→教務系統→【課表查詢】。
- 學校已將各班級之必修課程帶入學生個人課表,但<u>選修、博雅課程</u>等需由學生自行選課,網路選課可做加課、 刑課動作。若必修課程已抵免學分者需自行刪除,其餘必修課程需謹慎刪課,因刪課後之課程員額即供其他學 生選課。
- 避免跑錯班級上課或沒選課卻上課,選課最後應由:校務行政系統→登入→教務系統→【選課查詢作業】,查 詢所選課程班級、節次、教室是否正確(因教室可能變動),請於開學前至【選課查詢作業】查詢。
- 日四技英文(Ⅱ為分級授課,由『通識教育中心:語言中心』統一編班,不開放網路選課,請重修、 轉學及轉 系生亦請至興春樓 3F 教務處辦公室-『通識教育中心-語言中心』登記(校內分機8203)。
- 課表內實習課程排定時間為暫訂,確定之實習時間及地點由所屬系所安排及通知。
- 學生應儘量於第一、二次選課時段完成選課。第三次選課,主要提供給轉學生或延修生選課,此時之課程人數 餘額少,可能無法滿足個人修課需求。
- 博雅課程需注意應修領域學分數,跨系選修課程需依系所規定學分數選讀。博雅課程修課若有疑義請洽通識教 育中心 (分機8272)或網頁查詢(通識教育中心→課程規劃),各系所課程若有疑義請洽各系所辦公室。
- 當學期電腦選課課程人數上限以55 人為原則,並再視教室容量和設備而定,課程下限以博雅課程低於35 人不 開班,其餘課程低於20 人不開班為原則,可由校務行政系統→免登入帳號、密碼→教務系統→課程大綱查詢 科目名稱【查詢】各課程上下限人數。
- 有使用電腦教室課程,需收取電腦實習費900元,列入註冊費內。若於開學後,再加選必需使用電腦教室之課 程,亦將通知收取電腦實習費900 元。(日四技資訊管理系學生除外)
- 擬申請轉系學生(含掛讀班級學生),請先暫時不用選課,待完成轉系流程後,於 開學第一、二週(108.02.25~108.03.10)再行選課。
- 進修部、進修學院之學生,所選課之學時費將配合註冊繳費單,會影響申請就貸 及減免額度,如要辦理就貸及減免,請於第1、2次選課時,即選定好課程,以 免開學加課後,再收到第2張加選費用,導致來不及辦理學費就貸及減免。
- 107-2 加選課程學時費用於第 3~4 週(108.03.11~108.03.24)可至超商繳費,因超商繳 費需 7-10 天方可查詢繳費資料,將會延遲生輔組減免資料送至審查單位,故第 5 週後(108.03.25)只能使用匯款及校內現金繳費,若有不便之處請見諒。
- 選課需遵守學則學分上下限之規定

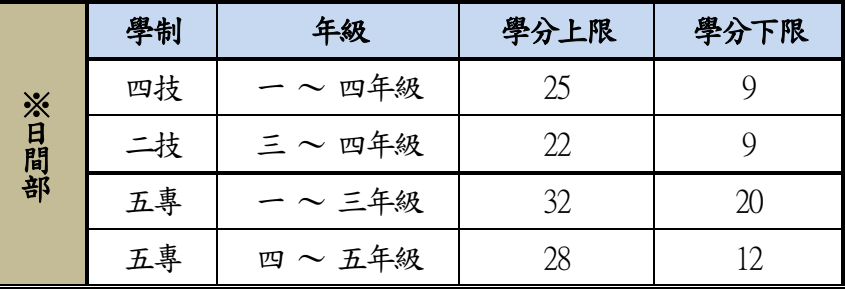

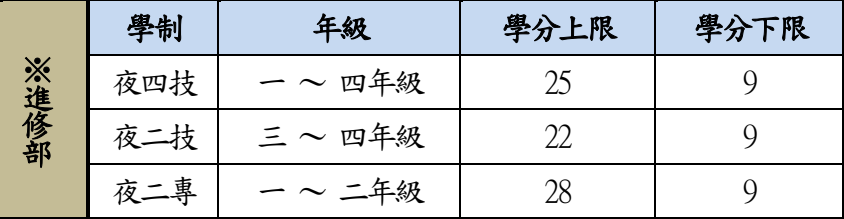

## ※第三次選課注意事項

- 第三次選課課程人數低於下限時不可退選:博雅課程下限35人,其餘課程下限20人。
- 第三次選課如有加選課程,日間部學生需繳交電腦實習費900 元(加選電腦相關課程),進修部學生需 **繳交加選課程學時費或電腦實習費900 元(**加選電腦相關課程),請於公告期限內(開學後第3至第5週 (108.03.11~108.03.31))完成繳費,逾期未繳費者將依先後選課次序刪除所加課程, 進修部減免生的加 選課程,將無法享有減免後的學時費,需繳全額學時費。
- 欲跨學制或日跨夜間部選課者,需由系所簽陳核准同意後才能加選課,並至學校首頁→行政單位→教務處→課 務組→表單下載頁面自行下載選課單填寫,配合同意簽陳一併送課務組辦理加選課。
- 當學期之加退選請線上網路自行選課,除非特殊狀況(延修生、跨日夜間部、跨學制選課、超過學分上限選課、 外校生選課)使用紙本選課單選課外,其餘狀況皆線上網路加退選課。
- 可由學校網站首頁→學生→校務行政系統→確認→查詢是否加課成功,班級教室空間及電腦教室機台有限,如 班級教室及電腦教室人數已達設定人數上限,請自行線上網路選擇人數未滿的班級。
- 延修生不能網路選課,請至學校首頁→行政單位→教務處→課務組→表單下載之頁面,自行下載選課單紙本選 課。
- 學生如有貸款問題,請與學務處生輔一組(日間部)、生輔二組(進修部)承辦人員洽詢【校內分機8215(生輔一組)、 8614(生輔二組)】,未完成手續者需全額繳費。

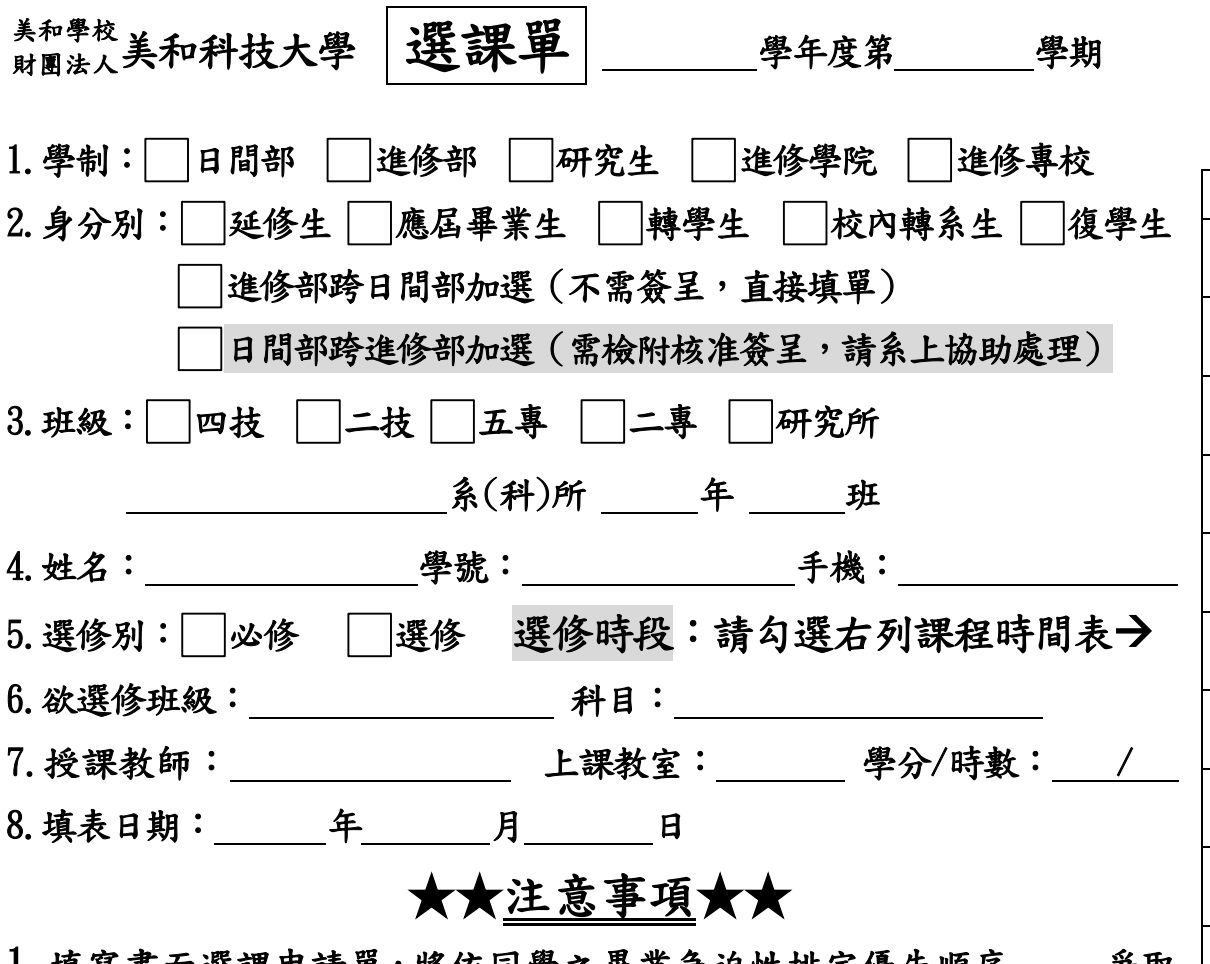

- 1.填寫書面選課申請單,將依同學之畢業急迫性排定優先順序 爭取 修課名額,有可能發生您欲加選之課程名額已額滿,導致無法成功加選 課程,敬請於繳交選課單3日後主動至校務行政系統->輸入帳號、密碼 <查詢>確認選課情形。
- 2. 加退選繳退費查詢:第4週起,公告於教務處->最新消息。
- 3.加選繳費:
	- 進修部同學之繳費單由系辦轉交。
	- 延修生同學請在課務組領取繳費單,繳費證明回條必需繳回至課務組 才算完成加選程序。(日間部學生無需繳交學分費用)
- 4. 逾期未完成加選繳費程序,依學校選課繳費須知規定,第5週選課繳費截止,逾期未繳交加選費者,課務組依序 將最後加選之課程刪除。(提醒:刪除課程後若要求再復課,減免生將無法再享有減免優惠,須繳全額學分費!)
- 5. 加選系上專業必 (選) 修、計算機概論、服務與學習教育、全民國防教育、健康與護理及體育課程, 不需經"通識教育中心"簽章,其餘課程皆需經"通識中心主任"簽章。
- 6. 重補修通識「英文I~IV」課程,不需填寫選課單,請先至「語言中心」網頁填寫「英文重補修線上報名」。
- 7.通識課程相關規定依通識中心網頁公告為主。
- 8.請依續完成下列表格簽核流程後再將選課單繳交至課務組。

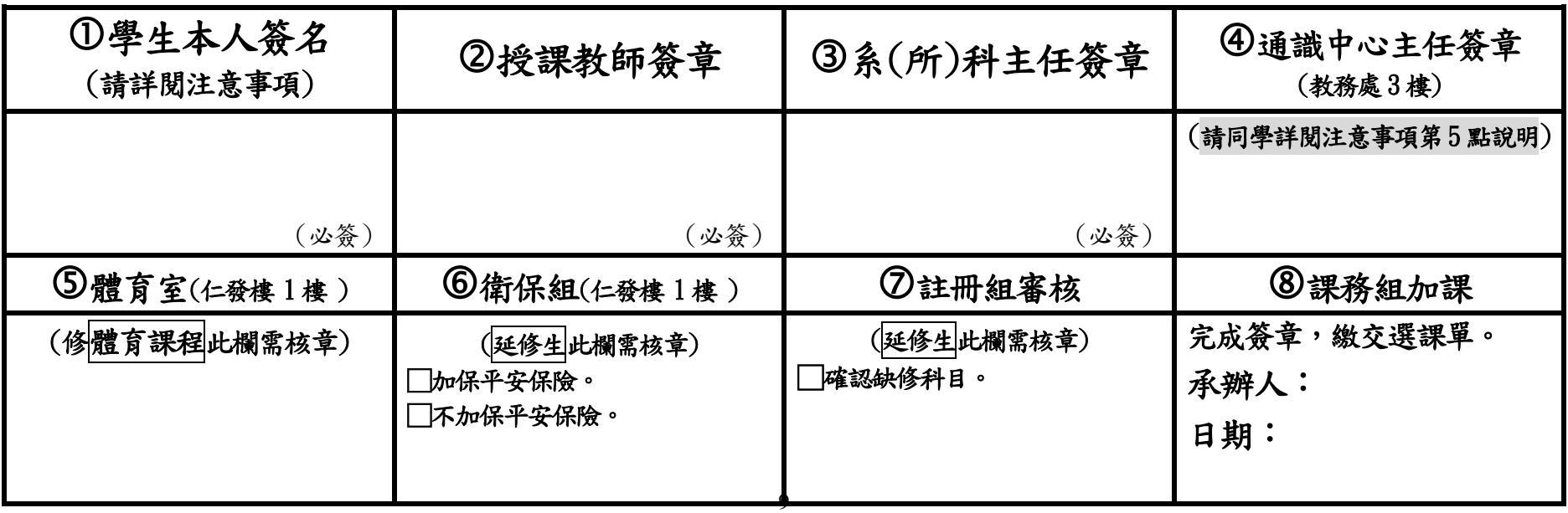

加選期間為每學期開學(第1、2週內)辦理

## ▼請於下表勾選課程時間▼

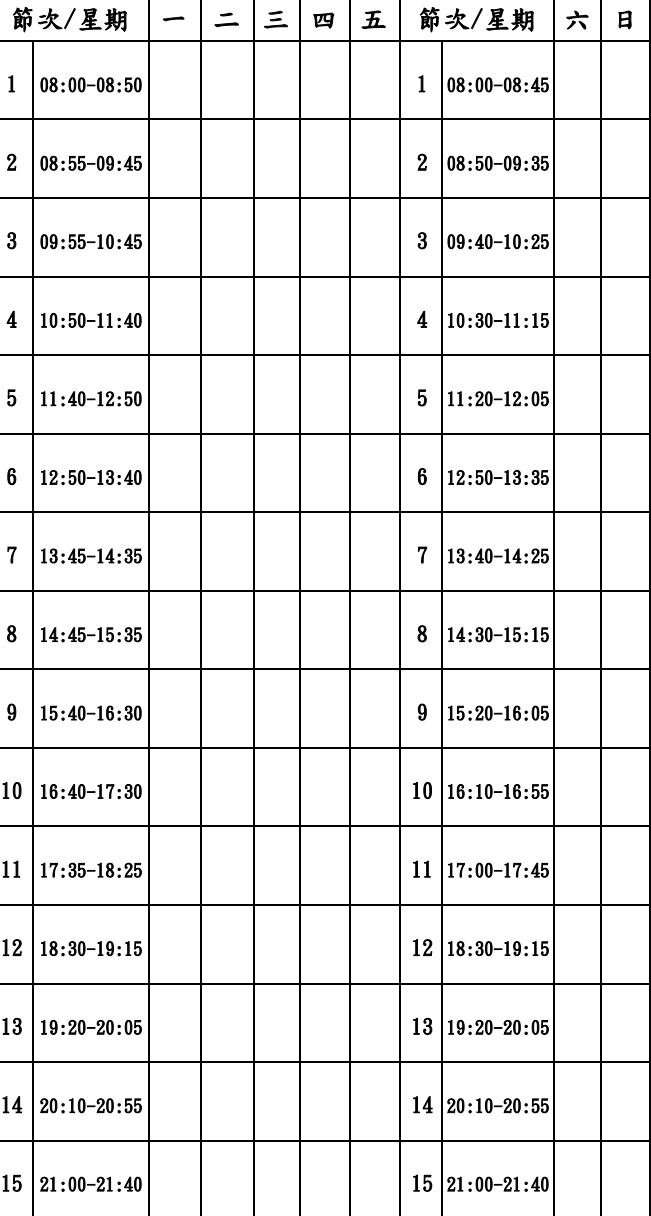